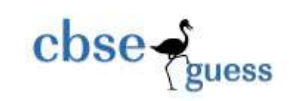

### **Central Board of Secondary Education Foundation of Information Technology Subject Code: 0165 Design of Sample Question Paper 2012 Examinations Class IX (Term I)**

**Time : 3 hours Max. Max. Max. Max. Max. Max. Marks: 90**

Weightage of marks over different dimensions of the question paper shall be as follows:

#### **A. Weightage to different topics/content units**

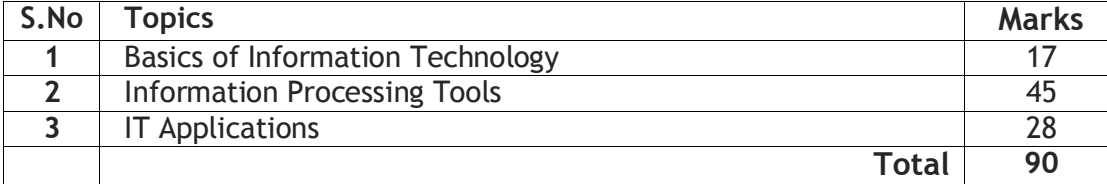

#### **B. Weightage to different forms of questions**

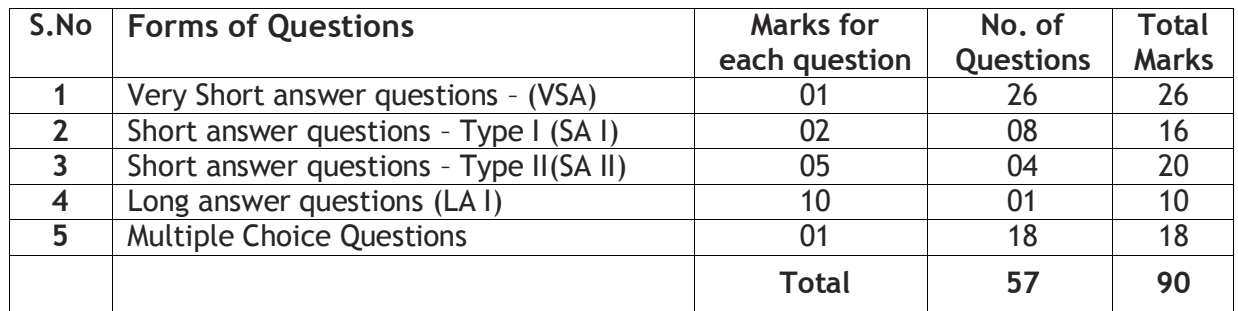

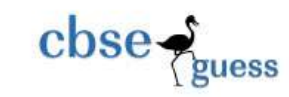

### **Foundation of Information Technology Subject Code: 0165 Sample Question Paper 2012 Examinations Class IX (Term I)**

Time: 3 hours M.M.: 90

### **SECTION A**

- 1. Yogyata has made documentation manual for her new 3D game. The content is ready but (1) she wants to add attractive borders on each page. Name the feature of the Word Processor, which will help her to achieve the same without devoting much time to designing.
- 2. Ramanuj Saman is interested in storing data in an organized manner of his monthly expenditure for a period of one year in his annual budget document. He does not wish to perform any calculations and analysis. Which feature of a word processor will you suggest Ramanuj to use for this purpose? (1)
- 3. Taruni Dhar, a chemistry teacher is typing her Chemistry Assignment and she needs to type in chemical representation of Sulfuric Acid as  $H_2SO_4$ . But, when she is typing, it is appearing as H2SO4. Which formatting feature will help her to see the numbers 2 and 4 in the desired format. (1)
- 4. Kanan Ajawani is a computer professional and has started writing a book titled (1) "Experiences on Computer". He does not have a good command over English Language and cannot afford to hire an editor for the book. Which two features of Word Processor he should use for basic language corrections?
- 5. Name the toolbar, which has all the options of changing the font properties. (1)
- 6. Name the word processor tool that helps in copying formats and applying it to selected text. (1)
- 7. Name the word processor feature that help the user to add Graphical Images in the documents. (1)
- 8. Rohit has to rename his folder from "class viii" to "class ix". Write the steps that he should follow to do so. (1)
- 9. Kalpana wants to check the file size of her document. With which click of mouse she can go to properties option of file? (1)
- 10. Name the software that is used to manage all the programs and resources of a computer. (1)
- 11. Where does all the files that are deleted from our computer go? (1)
- 12. When we boot our computer, what is the first screen that we see called? (1)
- 13. Charu is working on her project. She has collected all the information and has typed it in a word document. Now she wants to add some image in her project. Using which menu of word processor she can do so? (1)
- 14. Kunal has typed a letter to his principal to take one day leave from school. He wants to underline the subject of the letter but his mouse has stopped working. Which shortcut he can use from his keyboard for underlining. (1)

<sup>------------------------------------------------------------------------------------------------</sup> [CBSE Sample Papers](http://www.cbseguess.com/papers/sample_papers/) [| CBSE Guess Papers](http://www.cbseguess.com/papers/guess_papers/) | [CBSE Practice Papers](http://www.cbseguess.com/papers/practice-papers/) [| Important Questions](http://www.cbseguess.com/papers/cbse_important_questions/) | [CBSE PSA](http://www.cbseguess.com/papers/problem_solving_assessment/) | [CBSE OTBA](http://www.cbseguess.com/papers/open-text-based-assessment/) [| Proficiency Test](http://www.cbseguess.com/papers/proficiency_test/) | [10 Years Question Bank](http://www.cbseguess.com/papers/question_papers/) | **[CBSE Guide](http://www.cbseguess.com/cbse-guide/)** [| CBSE Syllabus](http://www.cbseguess.com/syllabus/) | [Indian Tutors](http://www.cbseguess.com/tutors/) | **[Teacher' Jobs](http://www.cbseguess.com/jobs/)** [CBSE eBooks](http://www.cbseguess.com/ebooks/) | [Schools](http://www.cbseguess.com/schools/) [| Alumni](http://www.cbseguess.com/alumni/) [| CBSE Results](http://www.cbseguess.com/results/) [| CBSE Datesheet](http://www.cbseguess.com/datesheet/) | **[CBSE News](http://www.cbseguess.com/news/)**

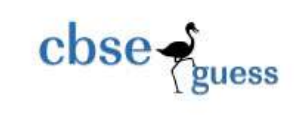

- 15. Smita has purchased new laptop. While working with it she realized that the time that is being displayed on task bar is not correct. Suggest one way to set the correct time to her. (1)
- 16. Ms Ashu is a mathematics teacher. She is typing a maths paper. She is referring to a window where some formulas for sum, relations and functions are already given. What is the name of this window. (1)
- 17. Radhika has created a text document using word processor. Now she wants to see how the document will look like when it will be printed. Which option of word processor she can use to do so. (1)
- 18. Name the input device used to sense and read thick and thin black stripes present on the (1) items as shown below.

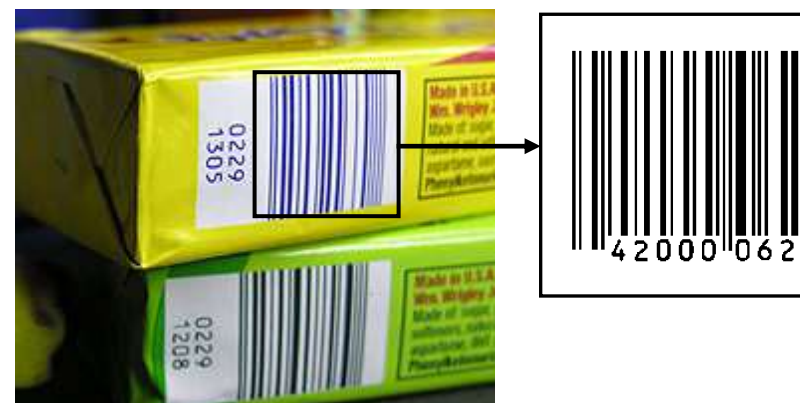

- 19. Ms. Menon has bought a new Inkjet printer. She has connected it to her computer with the help of a USB cable and has switched the printer on. Now, when she is giving the Print command, the printer is not printing. What type of software is required to make the printer work? (1)
- 20. Phantom is a computer programmer, who is developing a small software for a retail chain. Unfortunately, the shop owner is not able to provide him an internet connection; Phantom carries different modules of this software, installs in the computers connected in various shops and carries sample data back with him for testing. Which storage device will you suggest to him to use for this purpose? This device should have high storage capacity and should be re-writeable. (1)
- 21. Define the term 'encryption'. (1)
- 
- 22. Which of the following is essentially required for recording and playing back audio in a computer system: (1)
	- a) Bar Code Reader
	- b) MICR
	- c) Microphone
	- d) Printer
	- e) Digital Camera
	- f) Speaker
	- g) Joystick

------------------------------------------------------------------------------------------------ [CBSE Sample Papers](http://www.cbseguess.com/papers/sample_papers/) [| CBSE Guess Papers](http://www.cbseguess.com/papers/guess_papers/) | [CBSE Practice Papers](http://www.cbseguess.com/papers/practice-papers/) [| Important Questions](http://www.cbseguess.com/papers/cbse_important_questions/) | [CBSE PSA](http://www.cbseguess.com/papers/problem_solving_assessment/) | [CBSE OTBA](http://www.cbseguess.com/papers/open-text-based-assessment/) [| Proficiency Test](http://www.cbseguess.com/papers/proficiency_test/) | [10 Years Question Bank](http://www.cbseguess.com/papers/question_papers/) | [CBSE Guide](http://www.cbseguess.com/cbse-guide/) [| CBSE Syllabus](http://www.cbseguess.com/syllabus/) | [Indian Tutors](http://www.cbseguess.com/tutors/) | **[Teacher' Jobs](http://www.cbseguess.com/jobs/)** [CBSE eBooks](http://www.cbseguess.com/ebooks/) | [Schools](http://www.cbseguess.com/schools/) [| Alumni](http://www.cbseguess.com/alumni/) [| CBSE Results](http://www.cbseguess.com/results/) [| CBSE Datesheet](http://www.cbseguess.com/datesheet/) | **[CBSE News](http://www.cbseguess.com/news/)**

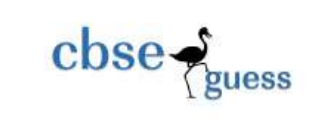

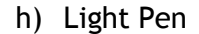

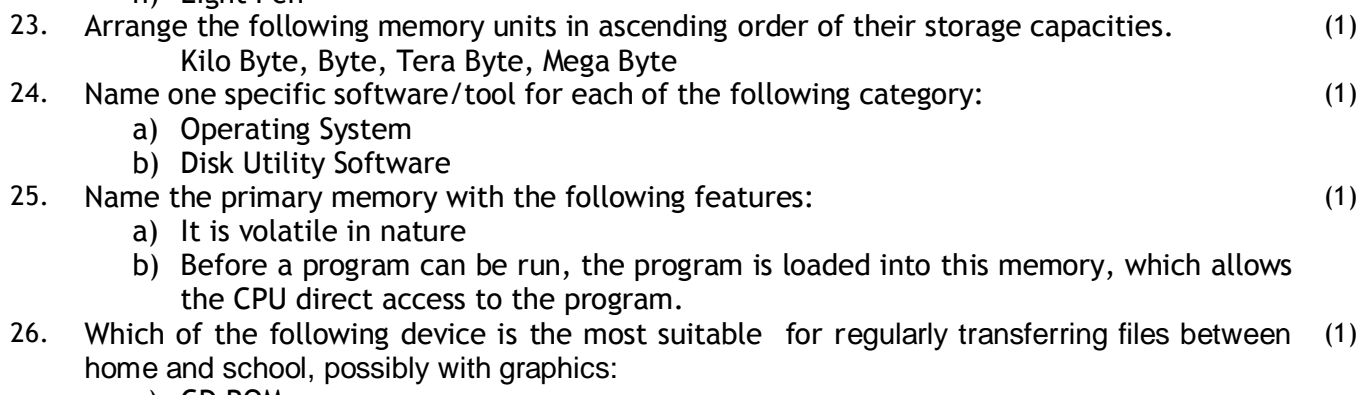

- a) CD ROM
- b) Memory Stick
- c) Floppy Disk

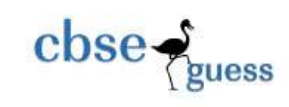

27. Jolly Picson is a steno in a company. She has drafted a letter for her boss as follows:

(2)

Dear Sir,

With reference to your letter KTNR/PQ/2011-12/124 dated 15-April-2011. I am here to submit the response. Our gadget RT-2134 is made for electric supply of 110 volts and will not work at 220 volts. Special switch fitted inside the gadget trips when it gets a supply of 220 volts. Kindly use appropriate converter to use our gadget. If you need our engineer to come to rectify the problem, the additional charges will be 4500. We assure you for further assistance if so required.

Thanks for using our gadget.

Sincerely Your Ramtan Jhangaan

Now in this letter she wants spaced out lines for her boss so that he can read it and correct. Also she wants to add pound sign "£" in the letter as shown.

Dear Sir,

With reference to your letter KTNR/PO/2011-12/124 dated 15-April-2011. I am here to

submit the response. Our gadget RT-2134 is made for electric supply of 110 volts and

will not work at 220 volts. Special switch fitted inside the gadget trips when it gets a

supply of 220 volts. Kindly use appropriate converter to use our gadget. If you need our

engineer to come to rectify the problem, the additional charges will be £ 4500. We

assure you for further assistance if so required.

Thanks for using our gadget.

Sincerely Your

Ramtan Jhangaan

Suggest which two features of word processor she should use to get this.

28. Write one point of difference between a text editor and a word processor and give the name of any text editor or word processor. (2)

------------------------------------------------------------------------------------------------ [CBSE Sample Papers](http://www.cbseguess.com/papers/sample_papers/) [| CBSE Guess Papers](http://www.cbseguess.com/papers/guess_papers/) | [CBSE Practice Papers](http://www.cbseguess.com/papers/practice-papers/) [| Important Questions](http://www.cbseguess.com/papers/cbse_important_questions/) | [CBSE PSA](http://www.cbseguess.com/papers/problem_solving_assessment/) | [CBSE OTBA](http://www.cbseguess.com/papers/open-text-based-assessment/) [| Proficiency Test](http://www.cbseguess.com/papers/proficiency_test/) | [10 Years Question Bank](http://www.cbseguess.com/papers/question_papers/) | **[CBSE Guide](http://www.cbseguess.com/cbse-guide/)** [| CBSE Syllabus](http://www.cbseguess.com/syllabus/) | [Indian Tutors](http://www.cbseguess.com/tutors/) | **[Teacher' Jobs](http://www.cbseguess.com/jobs/)** [CBSE eBooks](http://www.cbseguess.com/ebooks/) | [Schools](http://www.cbseguess.com/schools/) [| Alumni](http://www.cbseguess.com/alumni/) [| CBSE Results](http://www.cbseguess.com/results/) [| CBSE Datesheet](http://www.cbseguess.com/datesheet/) | **[CBSE News](http://www.cbseguess.com/news/)**

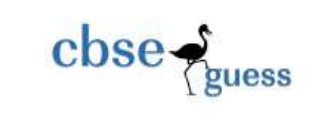

29. Suraj has created a banner for his school Sports Day as shown. Write the name of the feature that he has used for marked features. (2)

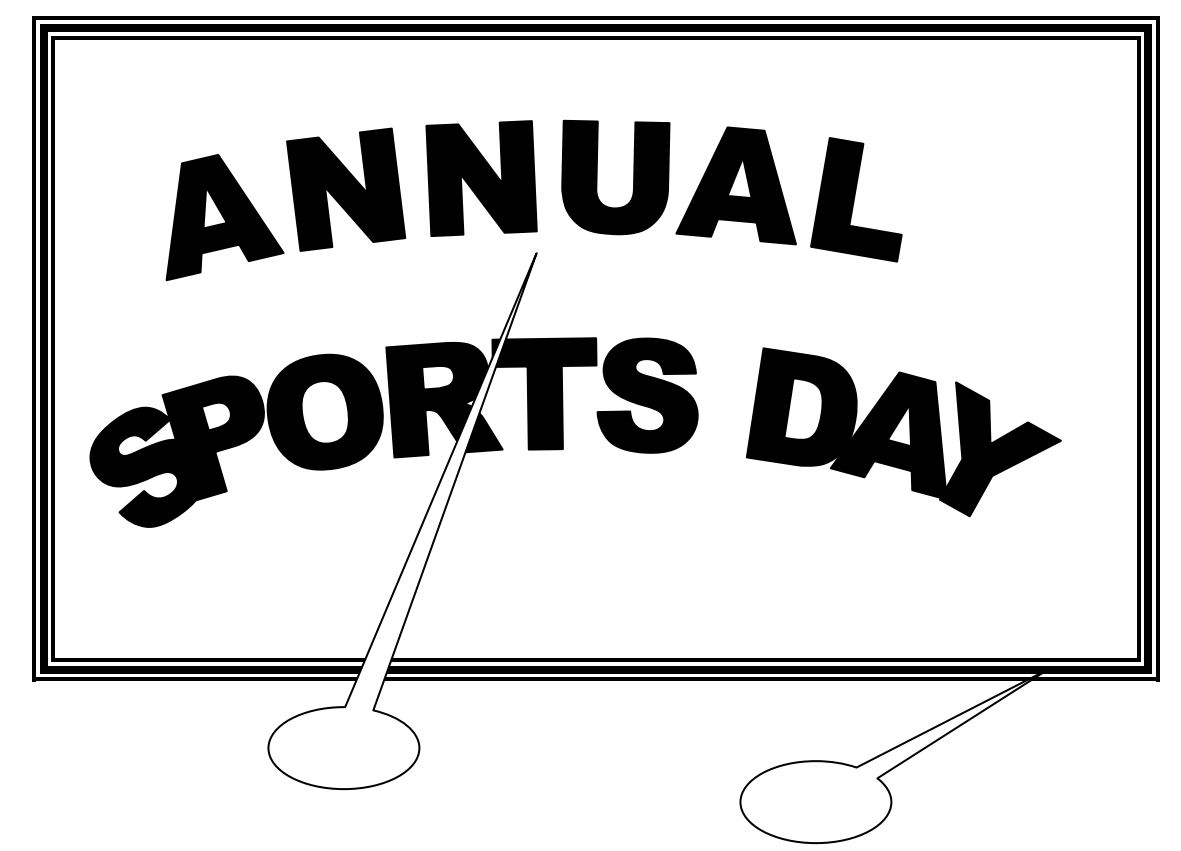

30. Manavi wants to create table as shown:

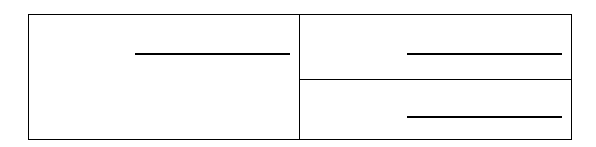

Which options she should use to do so.

- 31. Which two documents are essential for mail merge? (2)
- 32. In a document all the occurrences of word "is" have to be changed to "are". Which option is suitable for this and what is the shortcut key for the same option? (2)
- 33. Identify which of the following can be categorized as Secondary Memory devices: (2)
	- a) CD ROM
	- b) Keyboard
	- c) Printer

------------------------------------------------------------------------------------------------ [CBSE Sample Papers](http://www.cbseguess.com/papers/sample_papers/) [| CBSE Guess Papers](http://www.cbseguess.com/papers/guess_papers/) | [CBSE Practice Papers](http://www.cbseguess.com/papers/practice-papers/) [| Important Questions](http://www.cbseguess.com/papers/cbse_important_questions/) | [CBSE PSA](http://www.cbseguess.com/papers/problem_solving_assessment/) | [CBSE OTBA](http://www.cbseguess.com/papers/open-text-based-assessment/) [| Proficiency Test](http://www.cbseguess.com/papers/proficiency_test/) | [10 Years Question Bank](http://www.cbseguess.com/papers/question_papers/) | **[CBSE Guide](http://www.cbseguess.com/cbse-guide/)** [| CBSE Syllabus](http://www.cbseguess.com/syllabus/) | [Indian Tutors](http://www.cbseguess.com/tutors/) | **[Teacher' Jobs](http://www.cbseguess.com/jobs/)** [CBSE eBooks](http://www.cbseguess.com/ebooks/) | [Schools](http://www.cbseguess.com/schools/) [| Alumni](http://www.cbseguess.com/alumni/) [| CBSE Results](http://www.cbseguess.com/results/) [| CBSE Datesheet](http://www.cbseguess.com/datesheet/) | **[CBSE News](http://www.cbseguess.com/news/)**

(2)

[CBSEGuess.com](http://www.cbseguess.com/)

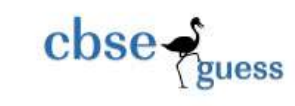

- d) Hard Disk
- e) Pen Drive
- f) Mouse
- g) Plotter
- h) DVD
- 34. Identify the correct application software (out of Accounting Management, Reservation (2) System, HR Management, Attendance System, Payroll System, School Inventory Control System, Billing System) for performing the following tasks/places:
	- a) Restaurant food order counter
	- b) Computation of salary of workers
	- c) Managing records of Purchase and Issue of items in school
	- d) Booking for air tickets

### 35. A document with the name FIT is stored in the folder D:\FIT\IX. How will you:

- a) Open this document in a word processor? (1)
- b) Make changes in it and save the changed document with the name NewFIT so that the original document remains unchanged? (1)
- c) Change the word *device* with the word *devices* at all the places in the document? (1)
- d) Put the word 'Modified' at the top of each page? (1)
- e) Draw a triangle at a specific location in the document? (1)
- 36. Ansh was writing a story about Akbar and Birbal in Hindi. He created three different documents with different alignments. These documents are shown below:

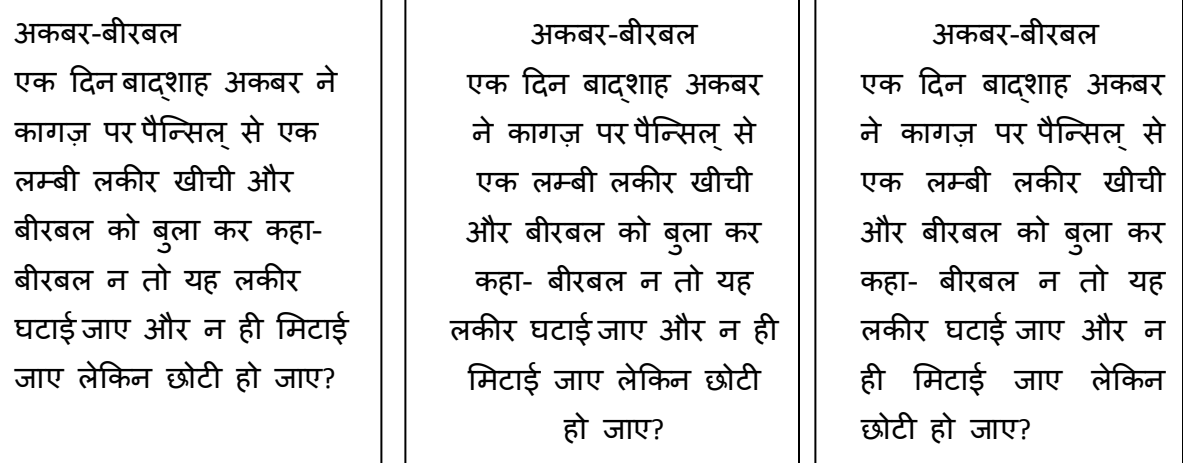

- a) Identify all the three alignments. (1)
- b) Tell him the steps to be followed for inserting an image in the document. (2)
- c) Name any 4 features that can be used to improve the presentation of the story. (2)

[CBSE Sample Papers](http://www.cbseguess.com/papers/sample_papers/) [| CBSE Guess Papers](http://www.cbseguess.com/papers/guess_papers/) | [CBSE Practice Papers](http://www.cbseguess.com/papers/practice-papers/) [| Important Questions](http://www.cbseguess.com/papers/cbse_important_questions/) | [CBSE PSA](http://www.cbseguess.com/papers/problem_solving_assessment/) | [CBSE OTBA](http://www.cbseguess.com/papers/open-text-based-assessment/) [| Proficiency Test](http://www.cbseguess.com/papers/proficiency_test/) | [10 Years Question Bank](http://www.cbseguess.com/papers/question_papers/) | **[CBSE Guide](http://www.cbseguess.com/cbse-guide/)** [| CBSE Syllabus](http://www.cbseguess.com/syllabus/) | [Indian Tutors](http://www.cbseguess.com/tutors/) | **[Teacher' Jobs](http://www.cbseguess.com/jobs/)** [CBSE eBooks](http://www.cbseguess.com/ebooks/) | [Schools](http://www.cbseguess.com/schools/) [| Alumni](http://www.cbseguess.com/alumni/) [| CBSE Results](http://www.cbseguess.com/results/) [| CBSE Datesheet](http://www.cbseguess.com/datesheet/) | **[CBSE News](http://www.cbseguess.com/news/)**

------------------------------------------------------------------------------------------------

(5)

(5)

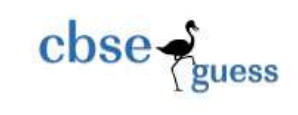

37. Dinesh Raghunath wants to design the poster as shown below:

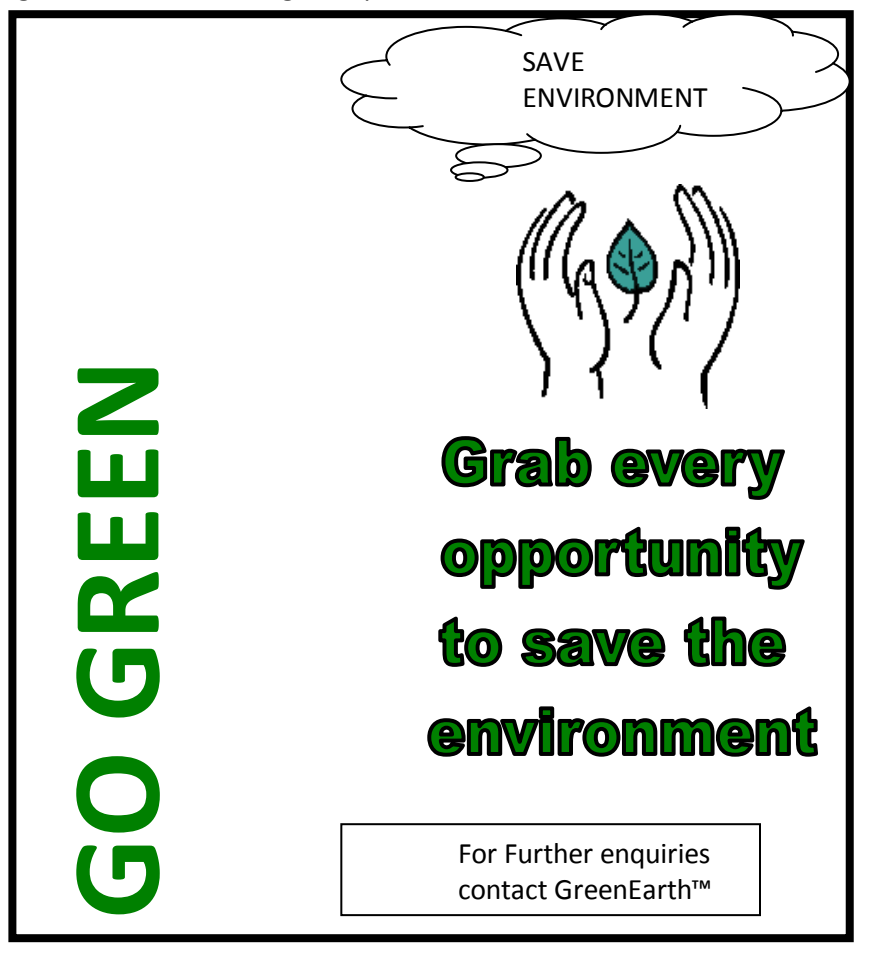

Identify any 5 features which should be used to design the poster.

38. With reference to the following letter, written in a word processor, answer the questions that follow: (5)

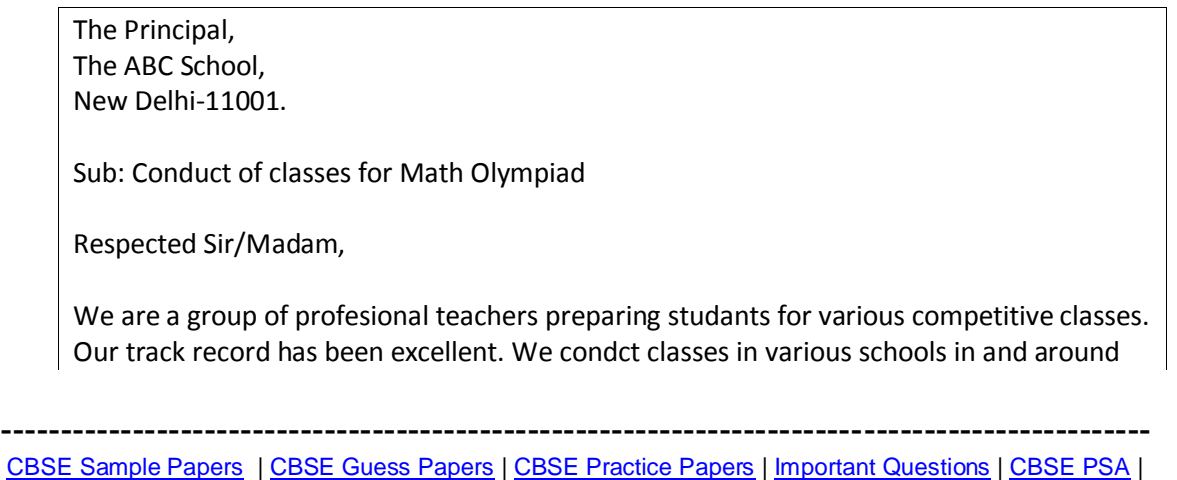

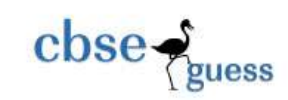

Delhi. We shall eel obliged if we get a chance to conduct these classes in your school also. This will help your students improve basic mathematical skils also. In this regard we shall like to have a meeting with you to doscuss the detailed plan. Please contact the undersigned to fix the meeting date and time.

Regards,

Raj Kumar Pal, Marketing Manager, Excellent Educational Group. Phone: 5936365988

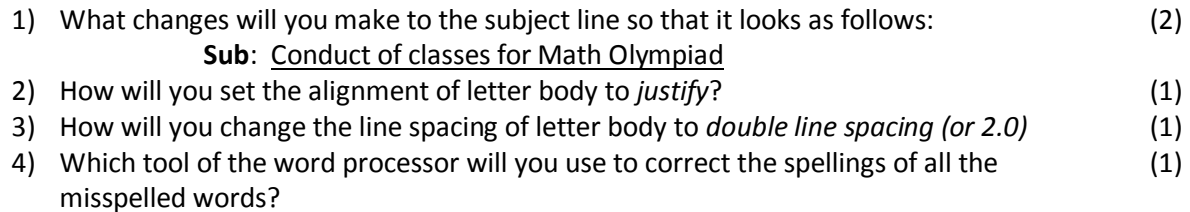

39) Ajay and Akshay, students of class IX, prepared their time table using a word processor as shown below: (10)

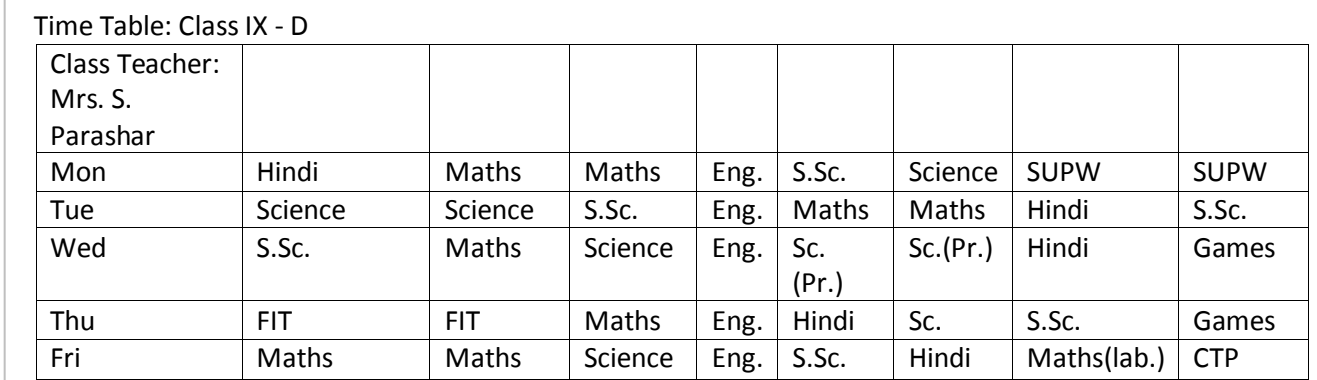

Subject Teachers:

Hindi – Mrs. S. Parashar English – Mrs. G. Gupta Science – Mr. V. Bahl S.Sc. – Mrs. K. Walia Maths – Mrs. J. Khanna FIT – Mr. Y. Rastogi

[CBSE Sample Papers](http://www.cbseguess.com/papers/sample_papers/) [| CBSE Guess Papers](http://www.cbseguess.com/papers/guess_papers/) | [CBSE Practice Papers](http://www.cbseguess.com/papers/practice-papers/) [| Important Questions](http://www.cbseguess.com/papers/cbse_important_questions/) | [CBSE PSA](http://www.cbseguess.com/papers/problem_solving_assessment/) | [CBSE OTBA](http://www.cbseguess.com/papers/open-text-based-assessment/) [| Proficiency Test](http://www.cbseguess.com/papers/proficiency_test/) | [10 Years Question Bank](http://www.cbseguess.com/papers/question_papers/) | **[CBSE Guide](http://www.cbseguess.com/cbse-guide/)** [| CBSE Syllabus](http://www.cbseguess.com/syllabus/) | [Indian Tutors](http://www.cbseguess.com/tutors/) | **[Teacher' Jobs](http://www.cbseguess.com/jobs/)** [CBSE eBooks](http://www.cbseguess.com/ebooks/) | [Schools](http://www.cbseguess.com/schools/) [| Alumni](http://www.cbseguess.com/alumni/) [| CBSE Results](http://www.cbseguess.com/results/) [| CBSE Datesheet](http://www.cbseguess.com/datesheet/) | **[CBSE News](http://www.cbseguess.com/news/)**

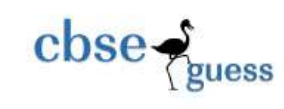

SUPW – Mr. G. Praksah

When they showed this time table to their class teacher, she recommended some changes so that the time table looks as follows:

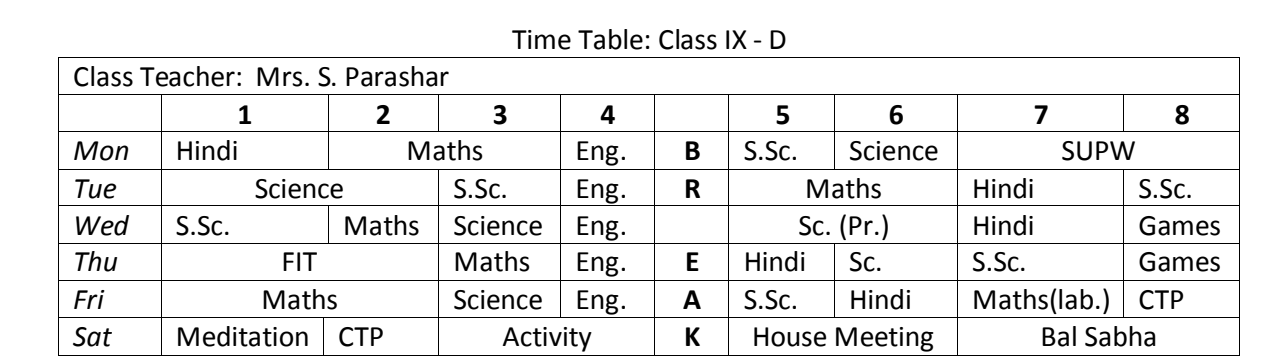

Subject Teachers:

- Hindi Mrs. S. Parashar
- English Mrs. G. Gupta
- $\bullet$  Science Mr. V. Bahl
- S.Sc. Mrs. K. Walia
- Maths Mrs. J. Khanna
- FIT Mr. Y. Rastogi
- SUPW Mr. G. Praksah

Name the word processing features that Ajay and Akshay should use to make the changes. The changes recommended are listed below::

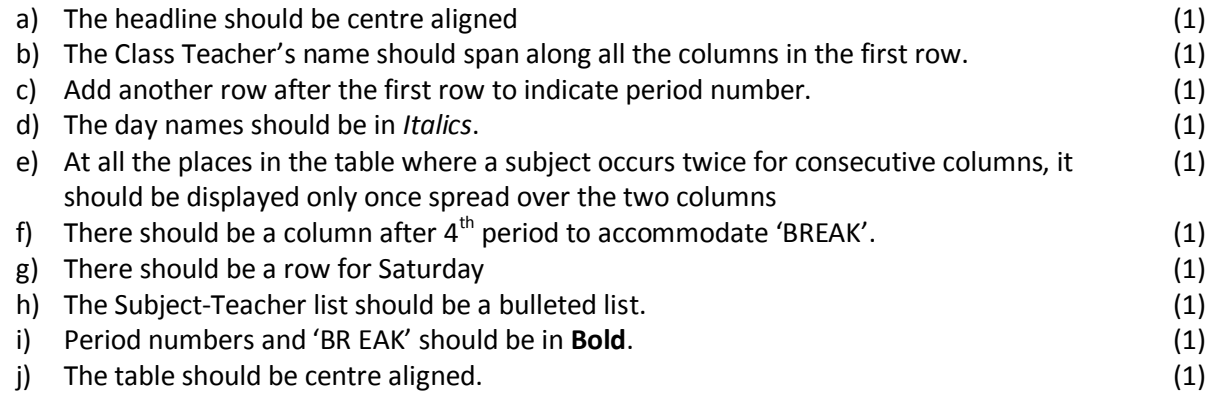

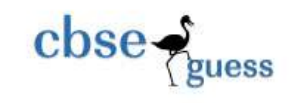

## **SECTION B**

- 40. This port is generally found in modern PCs and Laptopts. What is the name of this port:
	- a. Serial
- 
- b. Parallel c. USB
- d. Linear
- 41. After assembling a computer system, the very first software to be installed is:
	- a. Anti Virus Software
	- b. Operating System
	- c. Application Software
	- d. Utility Software
- 42. A student wants to create a 'digital story' on the famous storyline 'The Monkey and the Wedge' from Panchtantra. He has downloaded all the required images. We wants to create the story using watermarks, stylish text, and navigation keys so that the story can be shown to a big group. Which of the following tools should she use:
	- a. Word Processor
	- b. Presentation Software
	- c. Spreadsheet Software
	- d. Database Management Software
- 43. Which of the following is not a storage device:
	- a. Memory Card
	- b. Random Access Memory
	- c. Pen Drive
	- d. CD-ROM
- 44. Saving an existing document with some other name using Save As option:
	- a. Replaces the current document
	- b. Leaves the current document intact.
	- c. Is not possible
	- d. Closes the document.
- 45. Keyboard shortcut to *italicise* the select text is:
	- a.  $Ctrl + U$
	- b. Shift + U
	- c. Ctrl + I
	- d. Shift + I

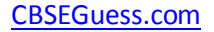

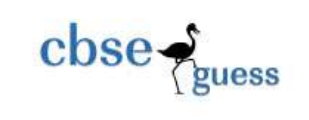

46. Suresh wants to right align a picture in a word processing document. Which icon should he click on:

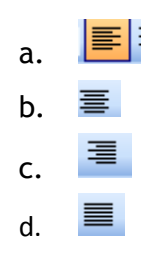

- 47. Aashish is an executive in a bank. He was typing the daily transaction report and wanted to copy the selected text. He suddenly realised that the mouse was not working. Suggest how could he select the text without using the mouse
	- a. It is impossible to perform the operation without the mouse
	- b. Use the F5 key
	- c. Use the arrow key while holding down a Ctrl key
	- d. Use the arrow keys while holding down a Shift key.
- 48. Anuradha wants to print a document in such a way that the height of the page is less than its width. Help her to select the correct page orientation
	- a. Landscape
	- b. Portrait
	- c. Indent
	- d. Tab setting
- 49. In a document we want to change the word "Books" and want to place the word 'Copies' instead. For this purpose the option to be used is:
	- a. Find
	- b. Find and Replace
	- c. Spell check
	- d. Spelling and grammar check
- 50. If we don"t select any part of the document and click on the icon to change line spacing, then
	- a. It won"t have any effect
	- b. Current sentence"s line spacing will be changed
	- c. Current paragraph"s line spacing will be changed
	- d. Whole document"s line spacing will be changed
- 51. At one place in a document Siddharth wants to type  $H_2O$ , but he is not able to get 2 at its proper place. Which option should he use for this purpose:
	- a. Bold
	- b. Superscript
	- c. Underline
	- d. Subscript

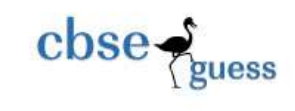

- 52. Keyboard shortcut for right alignment is:
	- a. Ctrl+R
	- b. Ctrl+A
	- c. Ctrl+E
	- d. Ctrl+T
- 53. A bulleted list:
	- a. Can be converted to a numbered list
	- b. Cannot be converted to a numbered list
	- c. Is better than a numbered list
	- d. Cannot be printed
- 54. Harshul has created a document and now in some parts of the document's text he wants to apply the same type of formatting: Bold, Underline, Font size 14 and color red. He can do it by:
	- a. Using format painter
	- b. Using paint brush
	- c. Using cut copy paste
	- d. Using Windows
- 55. Arunita told Arnav that Bold, Italic and Underline buttons are toggles. Arnav was unable to understand its meaning. Can you help Arnav to understand the meaning of toggle by telling him the meaning of toggle.
	- a. One click carries out the operation while the other click undoes it.
	- b. After the first click every click follows the effect of the previous click.
	- c. Every click follows the operation carried out by the first click.
	- d. None of the above.
- 56. Kadambari has placed four objects in a document and she wants to ensure that these objects move together when she makes any changes in the document .Which feature will help her to achieve the desired effect.
	- a. Tab stops
	- b. Grouping
	- c. Page Margin
	- d. All of the above.
- 57. At one place in a document Renu wants to type  $x^3+8x-2$ , but she is not able to get 3 at its proper place. Which option should she use for this purpose:
	- a. Bold
	- b. Superscript
	- c. Underline
	- d. Subscript

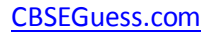

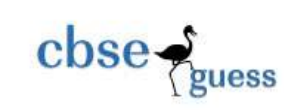

# **Marking Scheme for class IX (Term I)**

### **SECTION A**

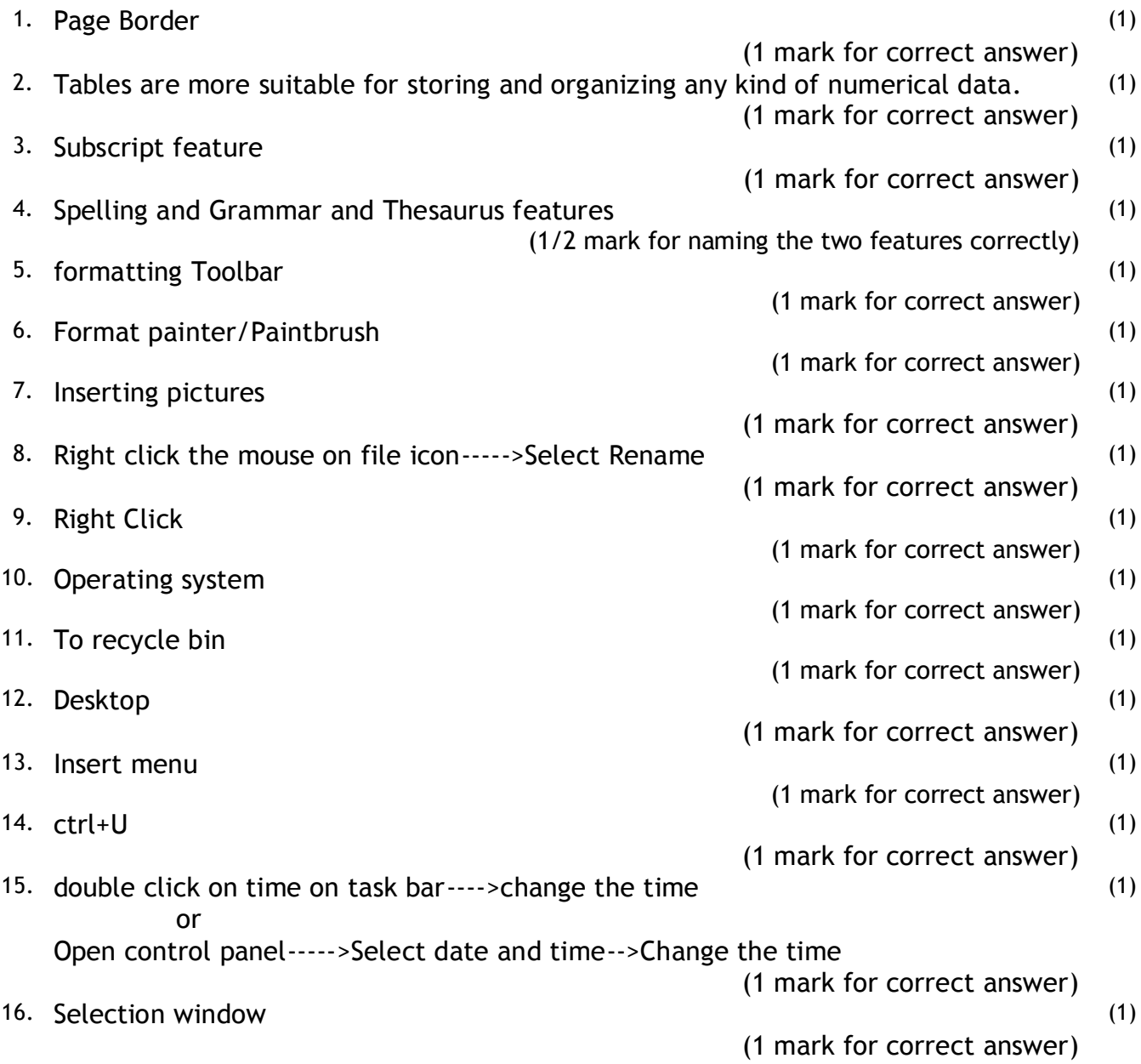

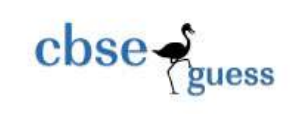

[CBSEGuess.com](http://www.cbseguess.com/)

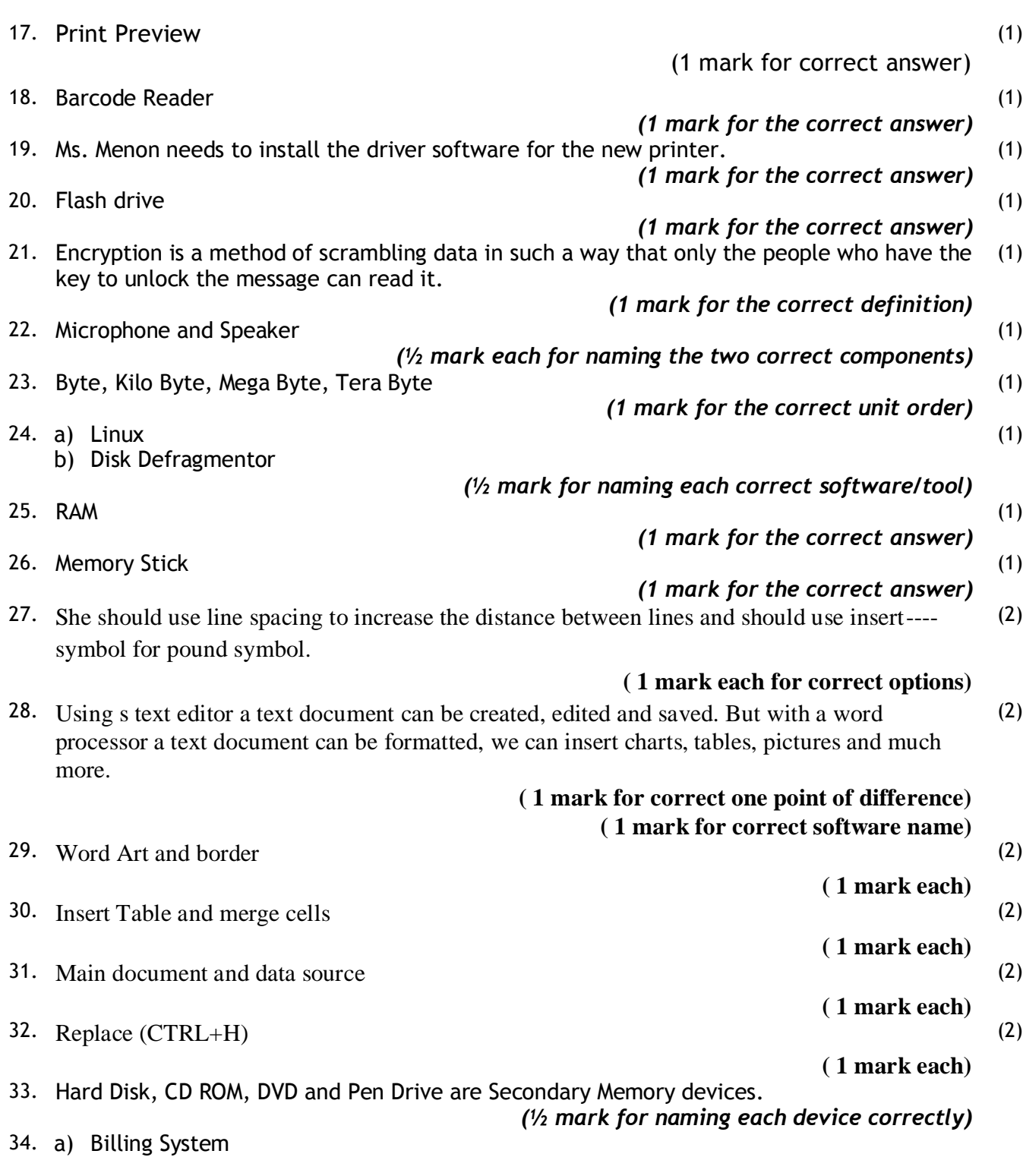

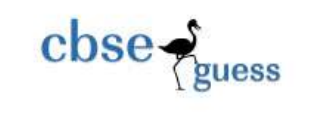

#### b) Payroll System

#### *(1 mark for identifying each correct software type)*

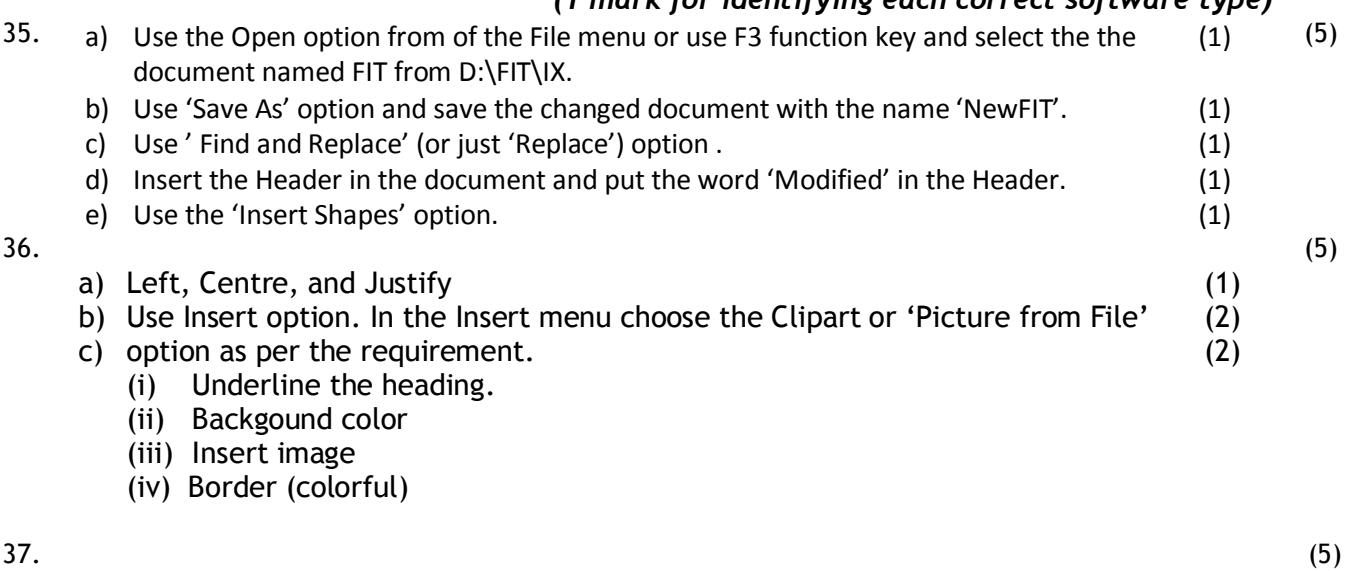

37.

- a) Insert Picture (1)
- b) Font Color (1)
- c) Word Art (1)
- d) Insert Shape (1)
- e) Text Box (1)

38. With reference to the following letter, written in a word processor, answer the questions that follow: (5)

> The Principal, The ABC School, New Delhi-11001.

Sub: Conduct of classes for Math Olympiad

Respected Sir/Madam,

We are a group of profesional teachers preparing studants for various competitive classes. Our track record has been excellent. We condct classes in various schools in and around Delhi. We shall eel obliged if we get a chance to conduct these classes in your school also. This will help your students improve basic mathematical skils also.

In this regard we shall like to have a meeting with you to doscuss the detailed plan. Please contact the undersigned to fix the meeting date and time.

Regards,

Raj Kumar Pal,

[CBSE Sample Papers](http://www.cbseguess.com/papers/sample_papers/) [| CBSE Guess Papers](http://www.cbseguess.com/papers/guess_papers/) | [CBSE Practice Papers](http://www.cbseguess.com/papers/practice-papers/) [| Important Questions](http://www.cbseguess.com/papers/cbse_important_questions/) | [CBSE PSA](http://www.cbseguess.com/papers/problem_solving_assessment/) | [CBSE OTBA](http://www.cbseguess.com/papers/open-text-based-assessment/) [| Proficiency Test](http://www.cbseguess.com/papers/proficiency_test/) | [10 Years Question Bank](http://www.cbseguess.com/papers/question_papers/) | **[CBSE Guide](http://www.cbseguess.com/cbse-guide/)** [| CBSE Syllabus](http://www.cbseguess.com/syllabus/) | [Indian Tutors](http://www.cbseguess.com/tutors/) | **[Teacher' Jobs](http://www.cbseguess.com/jobs/)** [CBSE eBooks](http://www.cbseguess.com/ebooks/) | [Schools](http://www.cbseguess.com/schools/) [| Alumni](http://www.cbseguess.com/alumni/) [| CBSE Results](http://www.cbseguess.com/results/) [| CBSE Datesheet](http://www.cbseguess.com/datesheet/) | **[CBSE News](http://www.cbseguess.com/news/)**

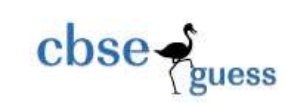

Marketing Manager, Excellent Educational Group. Phone: 5936365988

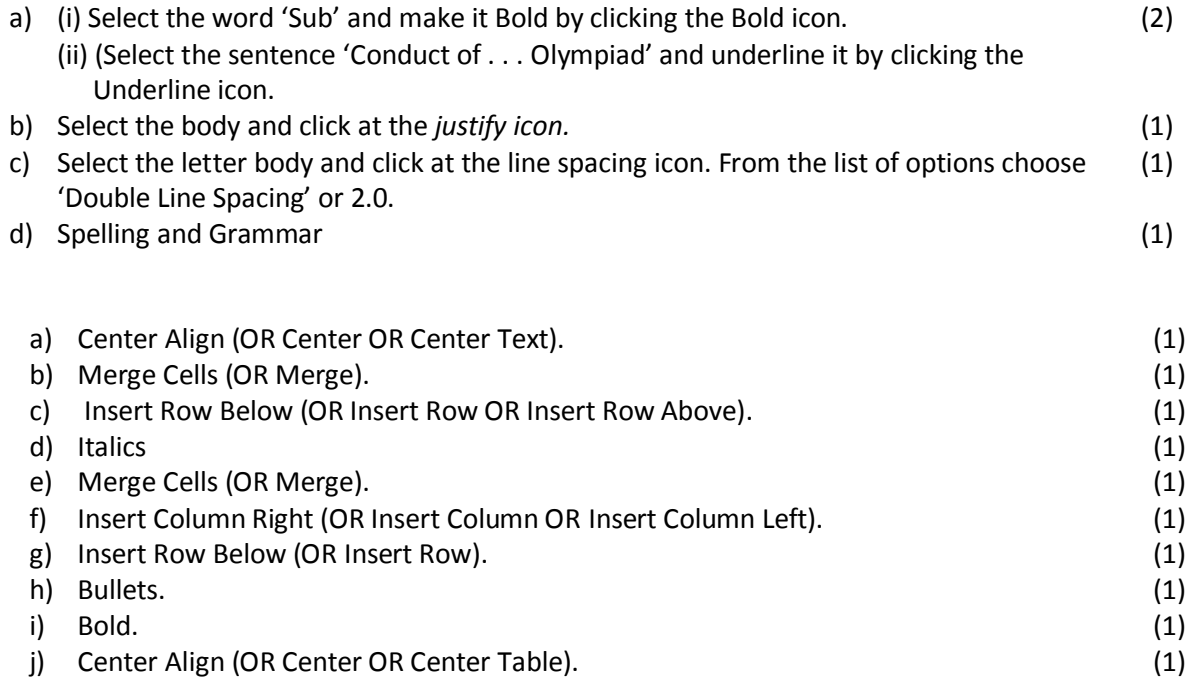

## **SECTION B**

40. c

39.

- 41. b
- 42. c
- 43. b
- 44. b
- 45. c
- 46. c
- 47. d
- 48. a
- 49. b
- 50. c 51. d
- 52. a
- 53. a
- 54. a

------------------------------------------------------------------------------------------------ [CBSE Sample Papers](http://www.cbseguess.com/papers/sample_papers/) [| CBSE Guess Papers](http://www.cbseguess.com/papers/guess_papers/) | [CBSE Practice Papers](http://www.cbseguess.com/papers/practice-papers/) [| Important Questions](http://www.cbseguess.com/papers/cbse_important_questions/) | [CBSE PSA](http://www.cbseguess.com/papers/problem_solving_assessment/) | [CBSE OTBA](http://www.cbseguess.com/papers/open-text-based-assessment/) [| Proficiency Test](http://www.cbseguess.com/papers/proficiency_test/) | [10 Years Question Bank](http://www.cbseguess.com/papers/question_papers/) | [CBSE Guide](http://www.cbseguess.com/cbse-guide/) [| CBSE Syllabus](http://www.cbseguess.com/syllabus/) | [Indian Tutors](http://www.cbseguess.com/tutors/) | **[Teacher' Jobs](http://www.cbseguess.com/jobs/)** [CBSE eBooks](http://www.cbseguess.com/ebooks/) | [Schools](http://www.cbseguess.com/schools/) [| Alumni](http://www.cbseguess.com/alumni/) [| CBSE Results](http://www.cbseguess.com/results/) [| CBSE Datesheet](http://www.cbseguess.com/datesheet/) | **[CBSE News](http://www.cbseguess.com/news/)**

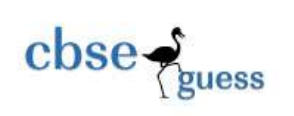

[CBSEGuess.com](http://www.cbseguess.com/)

55. a 56. b 57. b

> [CBSE Sample Papers](http://www.cbseguess.com/papers/sample_papers/) [| CBSE Guess Papers](http://www.cbseguess.com/papers/guess_papers/) | [CBSE Practice Papers](http://www.cbseguess.com/papers/practice-papers/) [| Important Questions](http://www.cbseguess.com/papers/cbse_important_questions/) | [CBSE PSA](http://www.cbseguess.com/papers/problem_solving_assessment/) | [CBSE OTBA](http://www.cbseguess.com/papers/open-text-based-assessment/) [| Proficiency Test](http://www.cbseguess.com/papers/proficiency_test/) | [10 Years Question Bank](http://www.cbseguess.com/papers/question_papers/) | [CBSE Guide](http://www.cbseguess.com/cbse-guide/) [| CBSE Syllabus](http://www.cbseguess.com/syllabus/) | [Indian Tutors](http://www.cbseguess.com/tutors/) | **[Teacher' Jobs](http://www.cbseguess.com/jobs/)** [CBSE eBooks](http://www.cbseguess.com/ebooks/) | [Schools](http://www.cbseguess.com/schools/) [| Alumni](http://www.cbseguess.com/alumni/) [| CBSE Results](http://www.cbseguess.com/results/) [| CBSE Datesheet](http://www.cbseguess.com/datesheet/) | **[CBSE News](http://www.cbseguess.com/news/)**